# **como iniciar nas apostas esportivas**

#### **Autor: jandlglass.org Palavras-chave: como iniciar nas apostas esportivas**

#### **Resumo:**

**como iniciar nas apostas esportivas : Bem-vindo ao estádio das apostas em jandlglass.org! Inscreva-se agora e ganhe um bônus para apostar nos seus jogos favoritos!** 

# **como iniciar nas apostas esportivas**

Desde dezembro de 2024, com a Lei 14.790/23, as apostas esportivas são legais no Brasil e permitem que empresas privadas operem jogos online e em **como iniciar nas apostas esportivas** estabelecimentos físicos, como casas de apostas e cassinos. Vegamos o que isso significa e o que é necessário saber sobre o assunto.

# **como iniciar nas apostas esportivas**

No Brasil, as apostas esportivas foram legalizadas em **como iniciar nas apostas esportivas** dezembro de 2024 com a Lei 14.790/23. No entanto, até o momento o mercado ainda não foi regulamentado pelo Governo Federal, o que significa que as regras que definirão o funcionamento do setor ainda estão por ser publicadas.

# **Regras e opções nas apostas esportivas no Brasil**

Operadores legais iniciarão suas operações oferecendo aos brasileiros uma gama de esportes e opções de apostas, dentre as quais:

- Bet365
- Betano
- Betfair
- Esportes da Sorte
- Sportingbet
- Sportsbet.io
- Parimatch

A partir de 2024, as empresas poderão se beneficiar de 88% do faturamento bruto para o custeio das atividades. Do produto da arrecadação, 2% serão destinados à Contribuição para a Seguridade Social. Lembrando que todos os prêmios com apostas devem ser declarados anualmente, assim como outros rendimentos.

# **Apostas online nos sites legais no Brasil: seguro e confiável**

Hoje, os sites de apostas online podem operar no Brasil, sem temerá por ser ilegais ou perigosos. Pelo contrário, é uma indústria crescente no país, consolidando-se como uma opção segura e divertida para jogadores. Confira algumas recomendações abaixo:

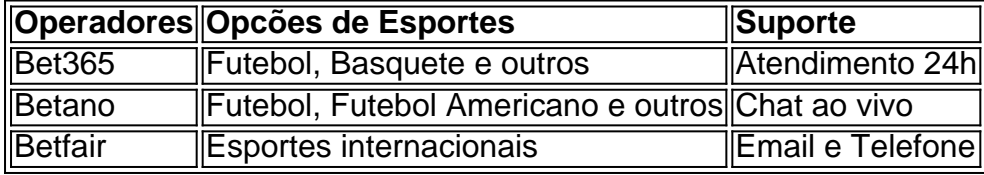

# **Conclusão**

**conteúdo:** As apostas esportivas agora são legais e regulamentadas no Brasil, trazendo à indústria um crescimento financeiro significativo, novos empregos e possibilidade de diversão segura aos jogadores. Ficar por dentro das novidades é importante, então siga nossos posts e fique por dentro dos trâmites e regras que permitem que casas de apostas atuem no território brasileiro.

# **como iniciar nas apostas esportivas**

# Introdução

Em dezembro de 2024, a Lei 14.790/23 foi sancionada, permitindo que empresas privadas operassem apostas esportivas online e em **como iniciar nas apostas esportivas** 5 estabelecimentos físicos no Brasil. Esta lei marca uma nova era para o setor, trazendo benefícios econômicos e sociais para o 5 país.

Benefícios Econômicos

A legalização das apostas esportivas tem gerado um impulso significativo na economia brasileira. A criação de casas de apostas 5 e cassinos tem criado empregos, estimulado o turismo e aumentado a arrecadação de impostos.

Benefícios Sociais

Aproveite as promoções e bônus das casas de apostas para aumentar seus ganhos A copa do mundo é um dos maiores eventos esportivos do planeta e movimenta bilhões de dólares em **como iniciar nas apostas esportivas** apostas esportivas. Para aproveitar essa oportunidade, as casas de apostas estão oferecendo promoções e bônus exclusivos para novos e antigos clientes.

Uma das promoções mais comuns é a aposta grátis, onde o usuário recebe um determinado valor para apostar sem precisar depositar dinheiro. Outra promoção muito popular é o bônus de boas-vindas, onde o usuário recebe um valor extra ao fazer seu primeiro depósito.

Para escolher a melhor casa de apostas, é importante levar em **como iniciar nas apostas esportivas** consideração fatores como confiabilidade, variedade de mercados e odds oferecidas. Também é recomendável ler as avaliações de outros usuários antes de se cadastrar em **como iniciar nas apostas esportivas** uma casa de apostas.

Com um pouco de pesquisa e atenção, você pode encontrar a melhor casa de apostas e aproveitar as promoções e bônus para aumentar seus ganhos na copa do mundo.

### **Informações do documento:**

Autor: jandlglass.org Assunto: como iniciar nas apostas esportivas Palavras-chave: **como iniciar nas apostas esportivas** Data de lançamento de: 2024-08-20

### **Referências Bibliográficas:**

- 1. [casino fire joker](/artigo/casino-fire-joker-2024-08-20-id-17891.pdf)
- 2. <u>[bet365 aposta eleições](/html/bet365-aposta-elei��es-2024-08-20-id-9227.pdf)</u>
- 3. [brabet como jogar fruit](/bra-bet--como-jogar-fruit-2024-08-20-id-14780.pdf)
- 4. <u>[betano download iphone](https://www.dimen.com.br/category-news/pt-br/-bet-ano-download-iphone-2024-08-20-id-10594.htm)</u>